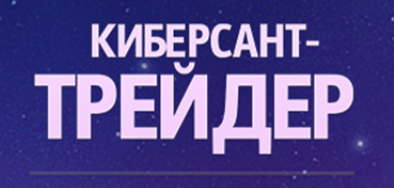

MEXAHMUECKME<br>TOPTOBbIE CMCTEMbI

## **Самые волнующие вопросы начинающих трейдеров**

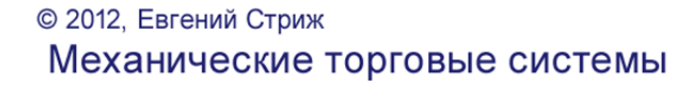

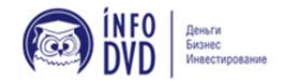

# **ТРЕЙДЕР МЕХАНИЧЕСКИЕ TOPTOBLIE CUCTEMLI**

КИБЕРСАНТ-

### **Оглавление**

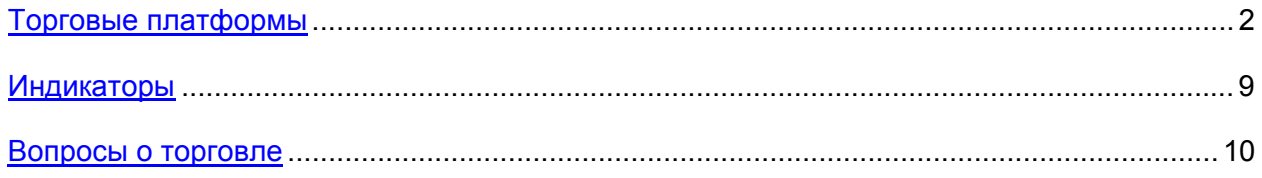

### **Торговые платформы**

#### **Вопрос:**

Поясните, пожалуйста, следующее:

- **1.** Thinkorswim это платформа для просмотра котировок и графиков в реальном времени.
- **2.** BlackwoodPRO это платформа для совершения реальных сделок, как я понял.
- **3.** GrayBox это тоже платформа для торговли.

Так вот, где скачать платформы 2 и 3? Как получить к ним логин и пароль? Как зарегистрировать реальный счет?

#### **Ответ:**

Blackwood PRO и GrayBox — это профессиональные торговые платформы, и чтобы получить логин и пароль к ним, нужно открывать реальный торговый счет.

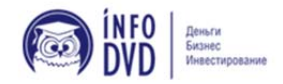

## **ТРЕЙДЕР МЕХАНИЧЕСКИЕ TOPFOBLIE CUCTEMLI**

КИБЕРСАНТ-

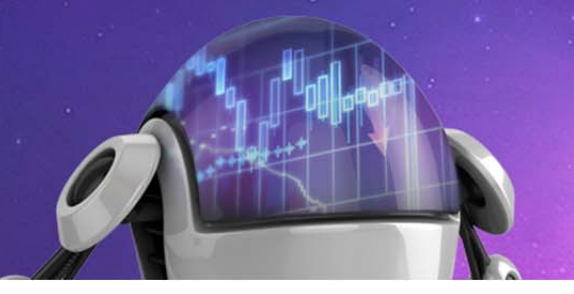

Если у вас есть курс «Киберсант-трейдер», посмотрите в бонусных материалах видеоролик с рекомендациями относительно выбора брокера. Но можно найти брокера и просто, воспользовавшись поиском. Это не проблема, главное чтобы вы научились зарабатывать.

#### **Вопрос:**

Можно ли потренироваться на демо-счете? Не хотелось бы сразу на реал. Если возможно, то где?

#### **Ответ:**

Демо-счета на профессиональных торговых платформах практически нигде не дают, а если и дают, то с ограниченным доступом на 7 — 14 дней. Там идут реальные котировки с биржи, а они платные.

Вот тут можете на 14 дней, зарегистрировать демо-платформу http://www.lightspeed.com Но я рекомендую просто совершать сделки, используя Thinkorswim. А именно, записывать на бумаге, где вы вошли, где вышли и торговый результат. Так даже будет эффективнее, чем программная торговля на демо-счете.

#### **Вопрос:**

Сейчас хотел зарегистрироваться на Ameritrade, но до ввода логина и пароля не дошел — затребовали дополнительную информацию. Не разобрался, т.к. английским не владею. Если возможно, помогите, пожалуйста.

#### **Ответ:**

А в чем именно проблема? Я сегодня с утра прошел еще раз регистрацию, все прошло нормально. Вот скачайте тут видео — http://files.mail.ru/WGRANN А лучше сделайте скриншот, чтобы наглядно видеть в чем проблема.

#### **Вопрос:**

Я зарегистрировался на Ameritrade, а вечером того же дня, да и на следующий день под моим ником и паролем не пускает!

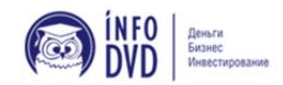

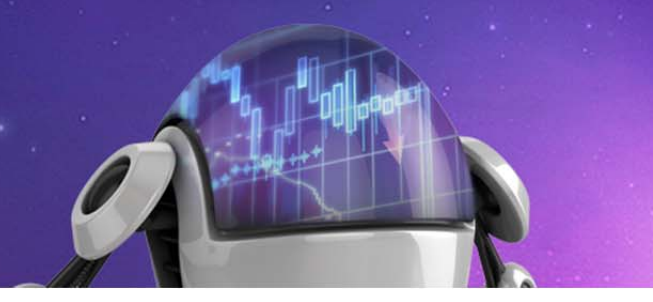

#### **Ответ:**

В основном никаких проблем у людей нет. Попробуйте еще раз зарегистрироваться, и выбирайте логин и пароль покороче, чтобы потом не допустить ошибку.

Или можете использовать эти данные для входа:

Логин: trade7856

Пароль: trade3698

#### **Вопрос:**

Не удается войти в Thinkorswim. Зарегистрироваться не получается никак, по анонимайзеру тоже. Что делать?

#### **Ответ:**

Пробуйте регистрироваться поздно вечером или ночью, когда нагрузка на сервер небольшая. Должно получиться, хотя, возможно, не с первого раза.

У меня уже второй месяц работает после последней регистрации, и пока никаких проблем нет. Я записал видео, на котором зарегистрировал новый аккаунт. Скачать можно тут - http://files.mail.ru/R6DPU7

У кого часто банят аккаунты в Thinkorswim, регистрируйте себе демо-счета, они работают около 2 мес. Графики там отображаются в реальном режиме: https://papermoney.t.../paperMoney.jsp

#### **Вопрос:**

В Thinkorswim есть фильтры? И как их установить?

#### **Ответ:**

Там есть сканеры, которые отображают общую картину рынка, можно посмотреть, например, динамику акций, входящих в какой-то индекс и т.д. Найти можно во вкладке MarketWatch — Watch.

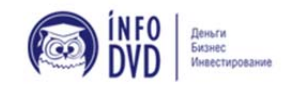

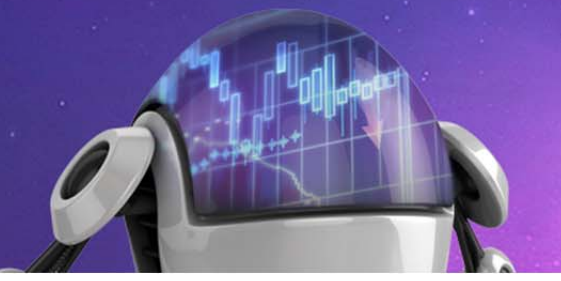

#### **Вопрос:**

А кроме Thinkorswim какая-нибудь запасная торговая платформа с графиками есть?

#### **Ответ:**

Да, их есть много, и разных. В основном они все платные, например, e-signal. Есть еще один бесплатный вариант: прямо через веб-браузер можно смотреть графики на http://www.freestockcharts.com

#### **Вопрос:**

Что означают цвета, в которые окрашиваются сделки в ленте принтов в торговой платформе?

#### **Ответ:**

Если сделки помечены красным цветом, это значит, что продают по ценам BID. Если зеленым, то покупают по ценам ASK. Если черным цветом, то сделки проходят внутри спреда, между ценами BID и ASK, и что это за сделки — продажи или покупки — определить сложно, но если они ближе, например, к цене BID, то, скорее всего, это продажи, и наоборот.

#### **Вопрос:**

Какой платформой вы посоветуете пользоваться — Blackwood Pro или Gray Box?

#### **Ответ:**

Blackwood Pro более функциональна, она мне больше нравится. Хотя торговать можно на любой платформе.

#### **Вопрос:**

Можно ли в настройках платформы настроить ограничение убытка за день? И как?

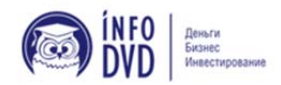

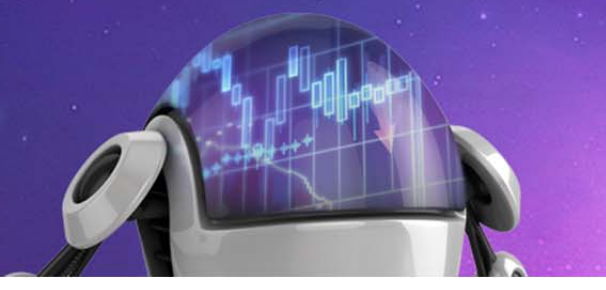

#### **Ответ:**

Связываетесь с брокером и просите, чтобы он поставил вам лимит потерь столько-то баксов в день. Но это не всегда спасет. Единственный реально действующий способ ограничить убытки — только ручное выставление стопа.

#### **Вопрос:**

Что вы можете сказать о торговых платформах Sterling PRO, DAS, Rox Integral, Laser Trade?

#### **Ответ:**

Я лично знаком с Sterling PRO, очень хорошая профессиональная платформа. Также Laser Trade — тоже неплохая платформа. С другими не знаком.

#### **Вопрос:**

Чем ROX отличается от Laser?

#### **Ответ:**

Сам не проверял, но консультанты говорят, что особо ничем не отличается. Немного видоизменен Laser от Roxa. В демо-версии можете проверить.

#### **Вопрос:**

Я отбираю акции и торгую на NYSE, но почему-то попадают ETF, а они торгуются на AMEX. Навыков маловато в быстрых перенастройках, а как их отсечь или быстро их определять?

#### **Ответ:**

Если вы устанавливаете на финвизе «сортировать отбирать акции только с биржи NYSE» и вам попадаются ETF, то выберите еще в разделе Industry — Stocks only. После этого он должен показывать только акции с NYSE.

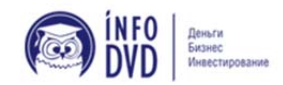

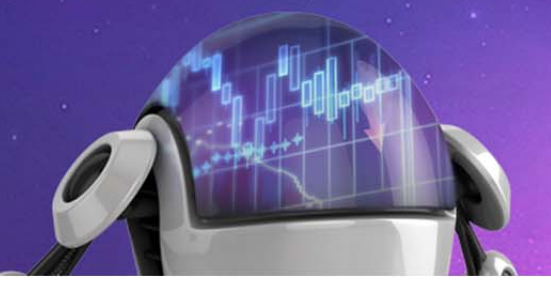

#### **Вопрос:**

Платный график на Blackwood лучше по функционалу, чем Thinkorswim или нет?

#### **Ответ:**

В Thinkorswim есть вертикальный объем, а в Blackwood его нет. Получается, Thinkorswim по функционалу лучше платных графиков, если не учитывать, что периодически надо перерегистрироваться. И в этом нет ничего удивительного, ведь это очень хорошая профессиональная американская платформа, и она тоже платная, но есть возможность бесплатного использования.

В целом — каждому своё, кому что нравится, тот тем и пользуется. По-моему, платные графики в Blackwood никакие. Просто обычные стандартные графики, ничего особенного.

#### **Вопрос:**

Поясните, чем Blackwood отличается от лазера, какие есть особенности?

#### **Ответ:**

Я на лазере не торговал, только вкратце смотрел эту платформу. По сути, торговые платформы имеют один и тот же функционал, только реализован он может быть по-разному. Но к любой нормальной платформе можно привыкнуть за неделю. Чем конкретно отличается Blackwood от Laser — не подскажу, так как на лазере не торговал.

#### **Вопрос:**

Подскажите, почему у меня на графике торговый день начинается с 18:00, а не с 9:30?

#### **Ответ:**

Зайдите в настройки (вверху кнопка с ключиком), потом перейдите на вкладку Time Axis, и в этой вкладке найдите Keep Time zone и там установите GMT — 05:00 New York.

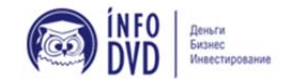

## KUBEPCAHT-**ТРЕЙДЕР МЕХАНИЧЕСКИЕ TOPFOBLIE CUCTEMLI**

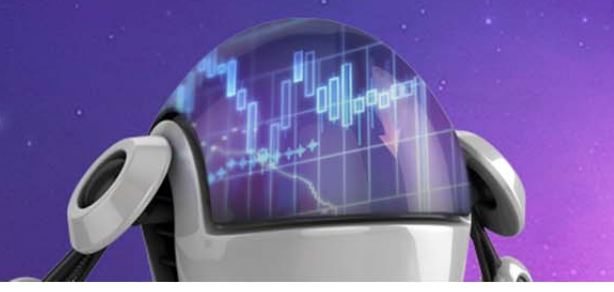

#### **Вопрос:**

Есть ли в GrayBox фильтр для отбора акции как в BlackWood?

#### **Ответ:**

Нет, встроенных фильтров, как в Blackwood, нет.

#### **Вопрос:**

На GrayBox и Blackwood есть возможность осуществить вход и передать ведение акции своему скрипту, написанному по своим правилам? И где можно посмотреть, как это делается?

#### **Ответ:**

Насколько я знаю, такой функции там нет. Только через API можно подключить эксперта.

#### **Вопрос:**

Графики в фристокчартс идут без задержек реал тайм?

#### **Ответ:**

Да, графики там идут без задержек. Если у вас запаздывают, возможно, из-за слабой конфигурации компьютера. Но вообще должны идти в реал тайм.

#### **Вопрос:**

Как осуществить быстрое определение сектора по тикеру акции, не выходя в финвиз?

#### **Ответ:**

Если в торговой платформе нет информации, к какому сектору принадлежит акция, то по-другому никак не узнаете. Но со временем при активной торговле будете сами знать, к какому сектору принадлежит та или иная акция — уже автоматически.

## **ТРЕЙДЕР МЕХАНИЧЕСКИЕ TOPFOBLIE CUCTEMLI**

КИБЕРСАНТ-

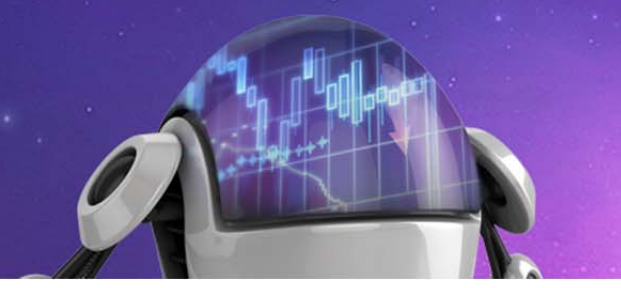

### **Индикаторы**

#### **Вопрос:**

Индикатор PPS часто дает ложные сигналы?

#### **Ответ:**

PPS да, дает ложные сигналы, ни в коем случае нельзя тупо торговать по его сигналам. Нужно учитывать все сигналы и условия для входа вместе, именно так, как это рассказано в курсе. PPS — это, по сути, вспомогательный инструмент, который позволит вам не спешить и дождаться хорошей точки входа.

#### **Вопрос:**

Есть ли стратегии торговли по PPS?

#### **Ответ:**

Нет, по PPS никаких стратегий нет. Сам по себе он дает много ложных сигналов.

#### **Вопрос:**

Можно ли по индикатору Volume Profile распознать, кто будет двигать акцию покупатель или продавец?

#### **Ответ:**

Определить, куда точно будет двигаться акция, по нему нельзя. Но вам нужно смотреть в сторону тренда акции, и тогда уже искать точку входа с просчитанным риском и потенциалом заработка в этой акции.

#### **Вопрос:**

Прочитал про индикаторы TICK и TRIN . Я бы хотел узнать ваше мнение о них. Могут ли они быть полезны? Чем?

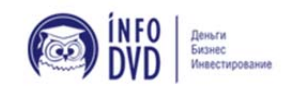

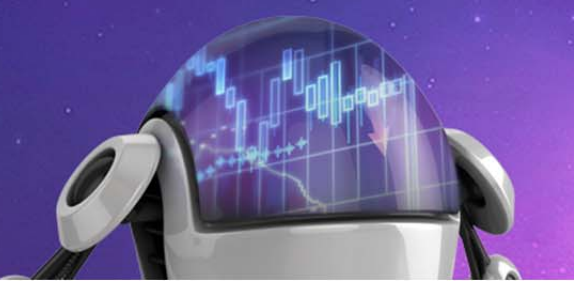

#### **Ответ:**

Да не обращайте на них внимания, пользы от них мало. Вам нужно только то, что дает практический результат. От использования множества индикаторов толку не будет, ваш фокус будет рассеиваться на ненужные и нерезультативные вещи.

### **Вопросы о торговле**

#### **Вопрос:**

На что обратить внимание новичкам в первую очередь?

#### **Ответ:**

Если вы впервые сталкиваетесь с трейдингом, никогда не занимались этим или занимались, но вам сложно выполнять все пункты торгового плана (следить за всеми секторами, искать все формации и точки входа в них, анализировать в реал режиме Time&Sales и.т.д.), то можете немного упростить торговый план.

Например, за секторами пока не следите, отберите максимум 5 — 10 акций, и только за ними смотрите. Ищите точки входа не во всех формациях торгового плана, а только одну «Вход с отката». И потом уже, как наработаете опыт, сможете понемногу нагружать себя остальными пунктами торгового плана.

#### **Вопрос:**

Вопрос по отбору акций с сайта www.finviz.com. В курсе указано отбирать те, которые больше всего выросли или упали за предыдущий день. Не могли бы вы назвать конкретно признаки подходящего графика?

#### **Ответ:**

Главное, чтобы на дневном графике был восходящий или нисходящий тренд, и на более мелком таймфрейме 3 — 5 минут график акции был плавный, без резких свечей, были видны какие-то уровни.

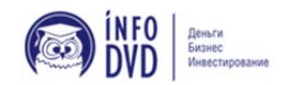

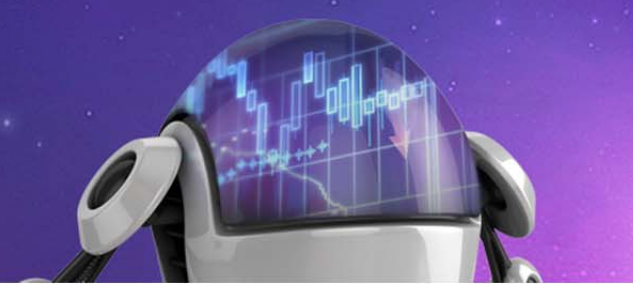

Это все, что вам нужно на первоначальном этапе. Да и в курсе же я все это показываю: как отбирать акции, на что обращать внимание и т.д.

#### **Вопрос:**

Можно ли сразу же идти торговать на рынок США, не попробовав наш, российский?

#### **Ответ:**

Попробовать торговать на российском рынке, конечно, можно, но на нем мало хороших, ликвидных акций. Хотя для тренировки можно.

#### **Вопрос:**

Когда рынок отдыхает?

#### **Ответ:**

- 01.01 Новый Год (New Year's Day)
- 17.01 День Мартина Лютера Кинга (Martin Luther King, Jr. Day)
- 21.02 День Президента (Presidents Day or Washington's Birthday)
- 22.04 Страстная Пятница (Good Friday)
- 30.05 День Поминовения (Memorial Day)
- 04.07 День Независимости (Independence Day)
- 05.09 День Труда (Labor Day) NYSE, NYMEX, CME
- 24.11 День Благодарения (Thanksgiving Day)
- 26.12 Рождество (Christmas Day)

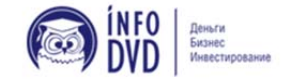

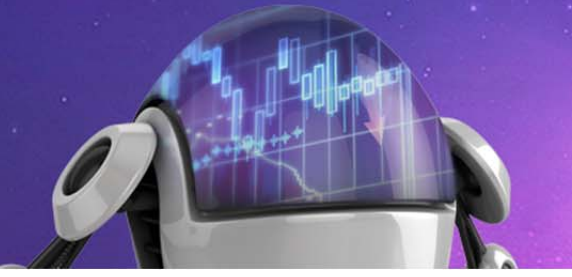

#### **Вопрос:**

В уроках показаны примеры торговли при растущем рынке. Можно ли новичку начинать торговать, когда все акции падают, и вообще как себя вести в такой ситуации?

#### **Ответ:**

Когда рынок валится, как раз и зарабатываются самые большие деньги. Потому что, как правило, падение происходит намного быстрее, чем рост. И это лучшее время для новичков, так как можно гораздо быстрее научиться. Когда на рынке есть хорошие трендовые движения, повышаются объемы торгов и увеличивается волатильность.

#### **Вопрос:**

Объясните, пожалуйста, поконкретнее термин «фигура».

#### **Ответ:**

Фигура — это круглые ценовые уровни. Например, 31, 32, 32.50, 33, 33.50, 34 и т.д. То есть, цена акции на круглой цифре называется фигурой.

#### **Вопрос:**

В уроках вы делаете акцент на акцию SPY — смысл в том, что эта акция тянет остальные акции за собой. Зачем тогда собирать акции на торговый день (по торговому плану)? Не проще ли работать тогда только на одной этой акции с большими объемами?

#### **Ответ:**

Иногда акции лучше «ходят» в течение торговой сессии (важные новости, отчеты, большой покупатель/продавец), а индекс — это очень усредненный показатель. При торговле акцией вместе с S&P 500 отслеживайте и движения сектора, к которому принадлежит эта акция.

График индекса S&P 500 показывает среднее движение стоимости акций 500 наиболее крупных корпораций, которые представлены в нем в следующей пропорции: 400 промышленных корпораций, 20 транспортных, 40 финансовых и 40 коммунальных компаний.

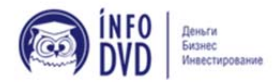

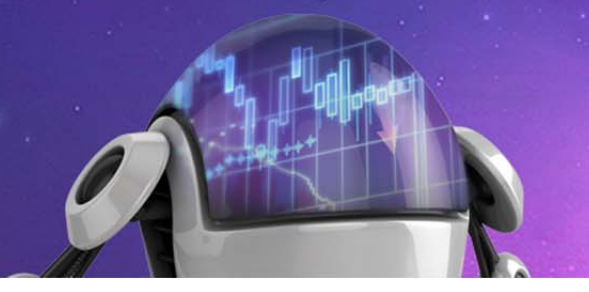

А SPY — это не акция, это фонд (ETF), торгуется на бирже AMEX. Он полностью ходит так же, как SP500. Это своего рода индикатор рынка, хотя его тоже можно торговать.

#### **Вопрос:**

Как правильно рассчитывать стоп на фондовом рынке?

#### **Ответ:**

Стоп рассчитываете так, как показано в курсе. Но также нужно оценивать потенциал прибыли и придерживаться соотношения 1:3 или больше. То есть, если вы готовы потерять 15 центов, то ваш потенциальный заработок должен быть 45 центов. Не всегда, конечно, так получается, но из такого расчета желательно входить в сделку.

#### **Вопрос:**

Допустим, ваша цель в трейдинге — зарабатывать 5 тыс. \$ в месяц. Каким способом вы будете добиваться этого? Исключительно совершенствованием торговой системы и навыков, путем увеличения покупательской способности и объемов акций, или и тем, и другим?

#### **Ответ:**

Если ваша цель в месяц, скажем 1000\$, и вы ее достигаете торгуя по 100 — 200 акций в сделке, то, чтобы достичь цели в 5000\$, вы делаете то же самое, только повышаете объем сделок до 500 — 1000 акций. Главное — научиться совершать прибыльные сделки, пусть хоть и на 100 акций. Когда научитесь, нужно плавно увеличивать объем и поднимать цели.

#### **Вопрос:**

Почему с третьего урока, ты перестаёшь уделять внимание подготовке? Отбираешь акции с фильтра. Я понимаю, что ты хочешь показать один из методов торговли. Это не противоречит плану торговли, просто сокращает его, а правильнее сказать — несколько изменяет его. Так ли это с твоей точки зрения? Почему ты это сделал на самом деле?

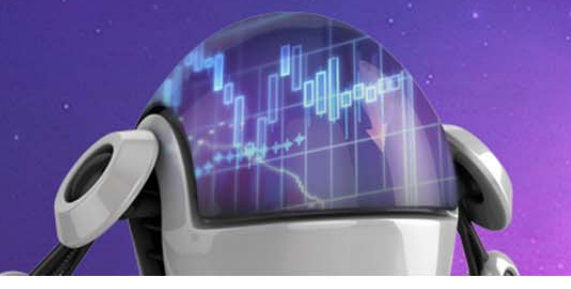

#### **Ответ:**

Да, именно чтобы показать, что можно работать и без отбора акций, а брать их из фильтра. Такой вариант хорошо подойдет тем, кто работает и просто не успевает 1 — 2 часа уделить отбору акций. Но все-таки новичкам лучше первое время максимально себя загружать, чтобы наработать опыт. А потом уже можно и упрощать торговлю, когда вы знаете, что и как делать.

#### **Вопрос:**

Не все акции можно шортить? И как узнать, что в лонг можно, а вниз нельзя?

#### **Ответ:**

Да, бывают акции, которые нельзя шортить. Это может быть временное ограничение или у брокера просто может не оказаться этой акции, что бы ее вам дать для шорта. В GrayBox, например, если акцию нельзя шортить, появляется сообщение Not Shortable, а в Blackwood это обозначается буквой вроде H. Но в любом случае, если вы шортаете акцию, а она не шортается, значит, забываем о том, чтобы ее продать.

#### **Вопрос:**

В какое время по Москве открывается биржа в Нью-Йорке?

#### **Ответ:**

По Москве вроде в 16:30.

#### **Вопрос:**

Что всё-таки лучше: отбирать акции с Finviza или пользоваться фильтрами?

#### **Ответ:**

Акции нужно отбирать с финвиза, и также пользоваться фильтрами. Но если выбирать, то лучше, когда вы отбираете акции для торговли вручную. Вы анализируете акцию, смотрите ее потенциал и потом ищете точку входа.

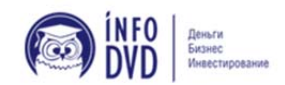

## **ТРЕЙДЕР МЕХАНИЧЕСКИЕ TOPTOBLIE CUCTEMLI**

КИБЕРСАНТ-

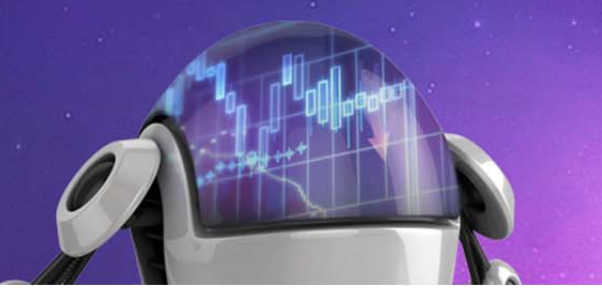

А с фильтра вы просто выдергиваете акцию, которая куда-то движется, и вам нужно быстро провести анализ и определить ее потенциал движения в вашу сторону.

#### **Вопрос:**

Если рынок в красной зоне на Finvize, работать только с акциями, которые упали или смотреть и за акциями которые выросли? И также если рынок, например, в зелёной зоне — смотреть акции только с фильтра Top G или и с фильтра Top L?

#### **Ответ:**

В какой зоне рынок — это не важно, потому что есть акции, которые ходят против рынка. Вам важнее знать, в какую сторону в акции глобальный тренд, и если он совпадает с рынком, то, конечно, нужно в первую очередь работать по тренду. Если акция идет трендом против рынка, на нее нужно обращать особое внимание, так как явно, что в ней сильно заинтересован покупатель или продавец, который гонит ее против рынка.

#### **Вопрос:**

В чём отличие /ES от SPY?

#### **Ответ:**

Отличие в том, что /ES — это фьючерс на индекс SP500, который торгуется на фьючерсной бирже CME. SPY — это ETF (фонд) на индекс SP500, который торгуется на бирже AMEX. По сути, эти инструменты двигаются одинаково.

#### **Вопрос:**

Откуда берётся тик с Гэпом в конце дня, ведь торги ещё не начались?

#### **Ответ:**

Вообще, торги на электронных площадках начинаются за 2 часа до открытия биржи, и продолжаются после ее закрытия тоже 2 часа.

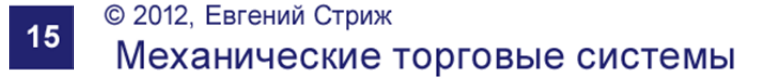

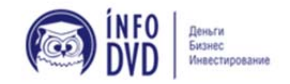

# **ТРЕЙДЕР МЕХАНИЧЕСКИЕ TOPFOBLIE CUCTEMLI**

КИБЕРСАНТ-

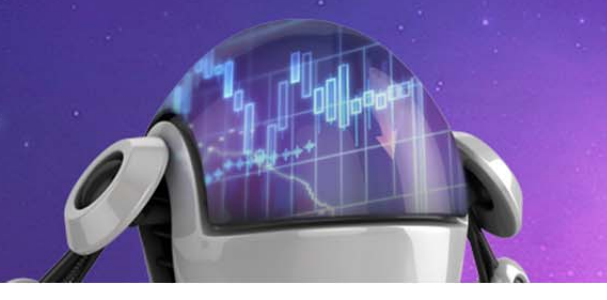

А тик с Гэпом в конце дня — это сделка МОС, на которой специалист собирает весь объем и распечатывает его по определенной цене. Это и есть последняя сделка, как правило, она проходит большим объемом, а если на акцию еще есть имбаланс, то вот из-за этого и происходят Гэпы.

Есть трейдеры, которые торгуют по стратегии МОС, за 15 минут до закрытия биржи, анализируют имбаланс акции и заходят в сделку, после чего отправляют ордер МОС на выход последним принтом. Если расчеты верны, получается гарантированная хорошая прибыль.

#### **Вопрос:**

Что конкретно, происходит в Level 2?

#### **Ответ:**

Level2 показывает глубину рынка. По каким ценам и каким объемом стоят лимитные ордера на покупку и продажу, чтобы можно было оценить, на какой стороне объем больше. Но это большого значения не имеет, так как все может измениться очень быстро. Также рядом отображаются сделки, показан объем сделки и цвет. Зеленый — покупки, красный — продажи, черный — внутри спреда.

#### **Вопрос:**

По акциям, которые торгуются на NYSE, в Level II мы видим только биржи и ECN, но мы не видим заявки маркет-мейкеров (крупные брокерские фирмы).

#### **Ответ:**

Заявки маркет-мейкеров не видны, потому что они всегда работают скрытыми ордерами. Никто из крупных игроков не будет светить, каким объемом он заходит в сделку. Например, в Level 2 будет стоять 100 или 300 акций на продажу, но на самом деле это может быть скрытый ордер маркет-мейкера или большого игрока в несколько десятков тысяч или сотен тысяч акций.

#### **Вопрос:**

Расскажите, как ставить стопы на Nasdaq-акции? На них SDOT не работает.

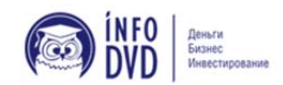

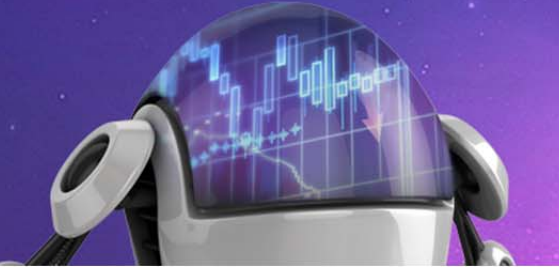

#### **Ответ:**

На Nasdaq вообще стопы не ставятся. Там нет такого понятия, как биржевой стопордер. Но в Blackwood вроде можно ставить программный стоп через ECN. Точно не помню, так как на Nasdaq стопы вообще не ставлю, потому что на биржу они не ставятся.

#### **Вопрос:**

Вчера на рынке наблюдал такую картину: акция открылась с гэпом аж 68\$, а до этого стоила примерно 20\$. Из-за чего такое бывает и стоит ли связываться с такими акциями? Связываться хочется, так как акция в течение дня ходила очень сильно, а, следовательно, и заработать можно прилично — но и потерять.

#### **Ответ:**

Когда такое происходит, то это явно не рыночный ГЭП. В таком случае нужно просто посмотреть информацию по этой акции, что в ней произошло. Для этого на finviz.com с правой стороны в строке поиска пишем тикер акции и ищем, после чего появится график акции, а ниже описание, что в ней происходило.

В данном случае произошел обратный сплит. Сплит — это дробление акции. Например, если у вас есть 1000 акций, после дробления у вас будет, скажем, 10 000 акций, все зависит еще и от того, как ее дробят. И так же наоборот (обратный сплит): если у вас было 10 000 акций, после обратного сплита у вас будет 1000 акций, только уже по другой цене. На вас это никак не повлияет, так как, например 10 000 акций по цене в 10\$, все равно, что 1000 акций по цене в 100\$.

#### **Вопрос:**

Если акция в трёхдневном узком ренже, она кандидат на хороший ход или не факт?

#### **Ответ:**

Если акция долго находится в ренже, то, конечно, она может из него вылететь и пойти дальше. Но тут нужно не спешить, не нужно ее хватать, как только она вышла из ренжа. Лучше подождать и взять с отката.

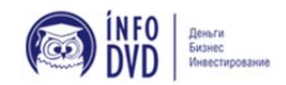

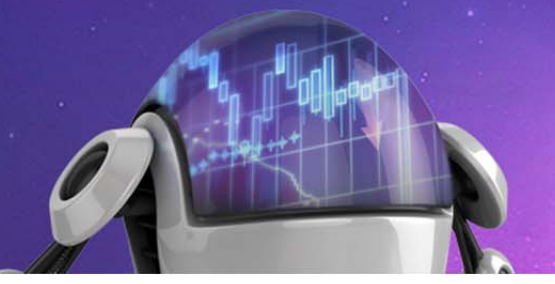

#### **Вопрос:**

Заметил, что очень много акций просто копируют хождение S&P500. Скорее всего, они нам неинтересны?

#### **Ответ:**

Большинство акций ходят за SP500, но когда рынок хорошо двигается, то некоторые акции двигаются еще лучше. Тат что за всеми хорошими акциями нужно следить и торговать.

#### **Вопрос:**

Как выявляются торговые роботы? Создают ли они трудности в работе? Как лента может помочь определить присутствие программы? А самое главное — как заработать на этом знании, а не потерять.

#### **Ответ:**

Торговых роботов вычислить сложно. Вообще, на рынке, наверное, до 70% всех сделок совершают высокочастотные алгоритмы. В основном, этим занимаются крупные компании и хедж-фонды. Для этого нужны колоссальные ресурсы, штат программистов, свои сервера в здании биржи и т.д. В общем, это могут потянуть только такие компании, как Годман Сакс и т.п. И они это делают через разных брокеров, через разные ENC-площадки, разным объемом, поэтому вычислить очень сложно.

Но, по сути, нам они сильно не мешают, так как если акция двигается по тренду в определенном направлении, то она и будет двигаться, пока не исполнится большой заказ на покупку или продажу. Высокочастотные алгоритмы в основном ловят небольшие гарантированные движения, 5 — 20 центов, может, чуть больше, так как заранее знают цены, по которым нужно войти и выйти.

#### **Вопрос:**

С каким минимальным депозитом лучше начинать?

#### **Ответ:**

Лучше от 2000 — 3000\$. Но если таких денег нет, то можно и с 1000\$, и торговать только дешевые акции небольшим объемом.

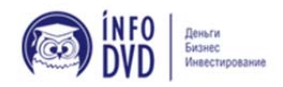

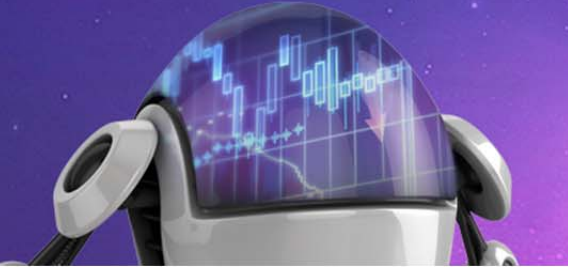

#### **Вопрос:**

После ввода данных в скринер, на первой странице довольно мало красивых трендовых акций, а вот на 3 — 5 страницах их много. Видимо, в первых 10 — 20 акциях происходят необъяснимые движения, и на них не стоит ставить, так как они малопредсказуемы. Я прав?

#### **Ответ:**

Вот именно для того, чтобы отобрать хорошие акции, нужно просматривать для начала хотя бы 500 — 1000 акций. А в самом начале — чем больше, тем лучше. Вы быстро «набьете» глаз, потом намного легче будет анализировать акцию и принимать решение, оставлять ее для торговли или нет.

#### **Вопрос:**

Есть фильтр по регионам USA Europe Asia? Если США в зелёном секторе, а Европа и Азия в красном, то, скорее всего, компании из США будут расти, а из Европы и Азии падать?

#### **Ответ:**

Вообще, биржи Европы и Азии работают по разному времени. Есть только акции европейских компаний и компаний других стран, которые торгуются на биржах США. Но лучше торговать только акции компаний США, на финвизе это фильтруется.

#### **Вопрос:**

А Вы не практикуете торговлю одной и той же акцией 1 — 2 дня или больше, пока есть тренд?

#### **Ответ:**

Да, конечно, если в акции есть тренд и она хорошо смотрится, я оставляю ее на следующий день.

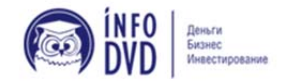

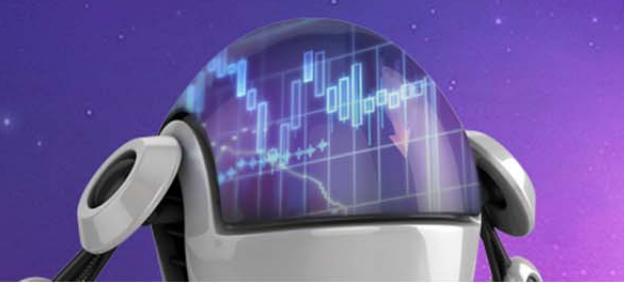

#### **Вопрос:**

Как вы определяете минимальный риск входа?

#### **Ответ:**

Риск может быть разный, все зависит от конкретной акции. Если вы входите в акцию с отката, то вы просчитываете риск, таким образом, чтобы стоп или выход был за пределами зоны отката. То есть, если акция после отката не идет в сторону своего тренда, а возвращается назад и проходит зону отката, там и вам нужно выходить.

При этом, когда вы совершаете сделку, вы должны оценить потенциал заработка в этой акции и возможный убыток. И, исходя из этого, уже решаете, каким объемом вам входить. И входить ли вообще в эту акцию.

#### **Вопрос:**

GLD — это фонд по золоту, а как называются фонды-химики, металлы, медики, Steel&iron?

#### **Ответ:**

Все фонды торгуются на Amex. Также можно посмотреть тут http://finviz.com/map.ashx?t=etf. В курсе в уроке о настройке рабочей зоны это есть. В доп. материалах есть файл с тикерами фондов.

#### **Вопрос:**

Не раз замечал, что фьючерсы одного цвета, а карта рынка другого.

#### **Ответ:**

Вам нужно смотреть только на фьючерсы американских индексов: SP500, DowJones, Russell 2000, так как они отображают динамику рынка. Другие фьючерсы учитывать не нужно. Если есть спрос на какой-то товар, то понятно, что фьючерс на него будет расти, или наоборот. То, что фьючерсы на пшеницу, кофе, свинину, кукурузу и т.д. будут в зеленой зоне, в то время как карта рынка в красной, ничего не значит. Это отдельные отрасли, которые ходят в зависимости от спроса\предложения.

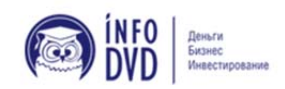

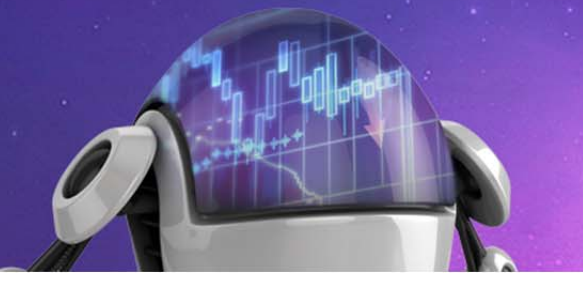

#### **Вопрос:**

На чем еще зарабатывают пропы, кроме неполного пэйаута? На добавлении своей комиссии к комиссии брокера, через которого они торгуют?

#### **Ответ:**

В основном пропы зарабатывают на комиссии. Если человек открывает проп. компанию, то у него есть лицензия 7 серии, которую он получил в США, прослушав курс на эту тему и сдав необходимый экзамен.

Владея 7 лицензией, он имеет определенные льготы, может получать неограниченное плечо от брокера и минимальную комиссию. Как правило, комиссия составляет 10 — 20 центов за 100 акций.

А трейдерам, которые работают в пропе, ставится 70 — 80 центов за 100 акций, и потом чем больше объем, тем ниже комиссия. По статистике, через 2 — 3 месяца трейдеры начинают зарабатывать «ГРОС», прибыль. Хотя NET прибыль они еще могут долго не зарабатывать, вот брокер, гоняя свой капитал, и зарабатывает на этом. Ну, это так, вкратце.

#### **Вопрос:**

Что означает «цена изменилась на 3 - 8 пунктов»?

#### **Ответ:**

Пункт движения цены — это движение в 1 доллар. Просто на трейдерском жаргоне часто говорят «пункт».

#### **Вопрос:**

Что значит «установить алерты на интересующие акции»?

#### **Ответ:**

Алерты — это сигналы, которые сообщают вам, что цена акции достигла установленного вами уровня. Например, сейчас акция торгуется по цене 35.45, вы спрогнозировали, что, возможно, она пойдет выше, и при цене 35.60 будет покупка. И, чтобы не ждать, вы ставите алерт по цене 35.60. Когда цена акции коснется этой цены, торговая платформа вам сообщит, что сработал алерт.

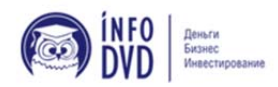

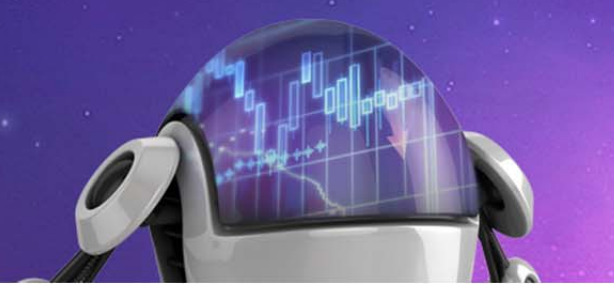

Но лично я алертами не пользуюсь, мне лучше самому следить, как акция подходит к важному уровню, как она торгуется и т.д.

#### **Вопрос:**

Я могу торговать на Форекс валютными парами, золотом (не фьючерсами), используя графический интерфейс Thinkorswim и торговую платформу MetaTrader 4 (по типу Graybox)? Думаю, было бы удобно иметь перед собой горизонтальные объёмы Thinkorswim. Где найти в Thinkorswim Форекс?

#### **Ответ:**

На форексе объемов как таковых нет, так как это внебиржевой рынок. Нет централизованного места торгов, все разбросано между банковскими электронными системами. Вы можете только смотреть фьючерсы на основные валюты (EURUSD, GBPUSD, CADUSD, CHFUSD, AUDUSD), у них есть объем.

Фьючерсы и форекс по валютам ходят одинаково. Вы можете, например, смотреть фьючерс на евро-доллар, а торговать форекс евро-доллар. Все это находится в верхней части графика, там, где вы вводите тикер акции. Там есть фьючерсы, форекс и т.д.

#### **Вопрос:**

Как Вы считает, где легче работать — на рынке форекс или на фондовом рынке США?

#### **Ответ:**

Дело в том, что на форексе торговать вручную сложно. На форексе (только реальном форексе) нужно торговать роботами, с применением такой стратегии, чтобы забирать небольшую прибыль по 10 — 30 пунктов. Но это уже другая тема.

http://files.mail.ru/4PXZ7T — думаю, после просмотра этого видео много вопросов на тему форекса отпадет.

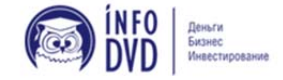

# **ТРЕЙДЕР МЕХАНИЧЕСКИЕ TOPFOBLIE CUCTEMLI**

КИБЕРСАНТ-

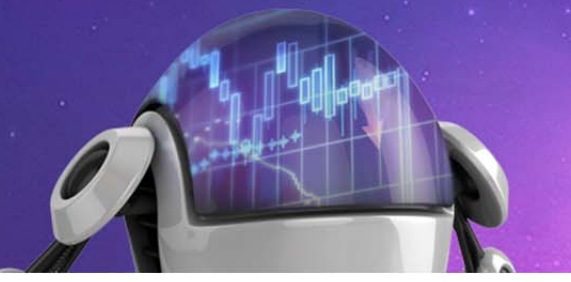

#### **Вопрос:**

Акции мы покупаем по ценам в колонке «аск», а продаём по ценам в колонке «бид», верно?

#### **Ответ:**

Акции можно покупать по ценам ASK, можно покупать маркет-ордером и ставить лимит на покупку по ценам BID.

#### **Вопрос:**

Вы в курсе неоднократно говорите об устойчивом BID или ASK, а также о большом продавце или покупателе. Это одно и то же? И отследить их можно только по Time&Sales? Я правильно понимаю?

#### **Ответ:**

Да, это практически одно и то же. Отслеживать лучше по Time&Sales, но также можно смотреть и в маркет-мейкере: если по какой-то цене проходят большие объемы, и цена не сдвигается, то это как раз устойчивый бид или аск.

#### **Вопрос:**

Если рынок растет, то смотреть надо только акции, которые больше всего выросли? Или вне зависимости от тренда смотреть и те, которые выросли, и которые больше всего упали?

#### **Ответ:**

Нужно смотреть все акции. Особенно те, которые идут против рынка, поскольку, как правило, в таких акциях есть большие игроки, которые давят акцию против рынка.

#### **Вопрос:**

В курсе говорится, что против рынка лучше не идти?

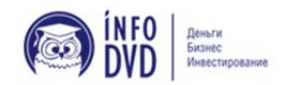

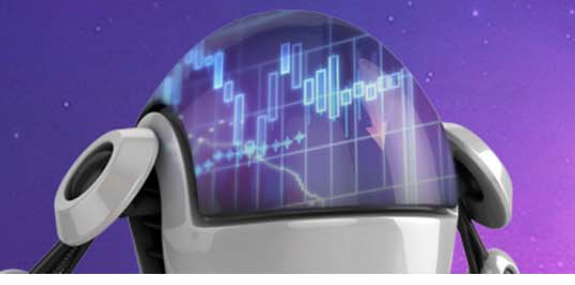

#### **Ответ:**

Речь вот о чем: если рынок, например, идет вверх, и акции идут тоже вверх за рынком, то против таких акций идти не нужно. Но если рынок вверх, а в какой-то акции наблюдается тренд вниз, то такую акцию нужно торговать именно по ее тренду. Но таких акций очень мало, в основном все ходят в сторону рынка.

#### **Вопрос:**

При аккумуляции объема как понять, куда будет идти акция при выходе из объема? На одних графиках при выходе из объема акция растет, на других падает.

#### **Ответ:**

Точно спрогнозировать сложно. В первую очередь, нужно смотреть выход в сторону тренда акции. Но также, если акция уже сделала движение и начала накапливать объем, то вполне вероятно, она пойдет в обратную сторону. В первую очередь смотрим акции, которые выходят из зоны накопления объема в сторону своего тренда.

#### **Вопрос:**

Торговля в начале сессии очень опасна? Профи называют это дело "скальпинг", если я не ошибаюсь.

#### **Ответ:**

В начале сессии лучше не торговать, пока не наберетесь опыта. Я сам не всегда торгую в начале сессии, потому что движение часто бывает непрогнозируемым. Очень резкие скачки в разные стороны и т.д. Скальпированием на открытии я не занимался, поэтому ничего не скажу. Это очень рискованно.

#### **Вопрос:**

Просьба пояснить по поводу ордеров, не совсем понял, что к чему. В чем главные различия маркет-ордера и стоп-ордера, в каких случаях нужно использовать тот или иной?

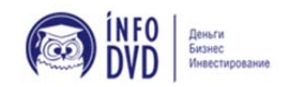

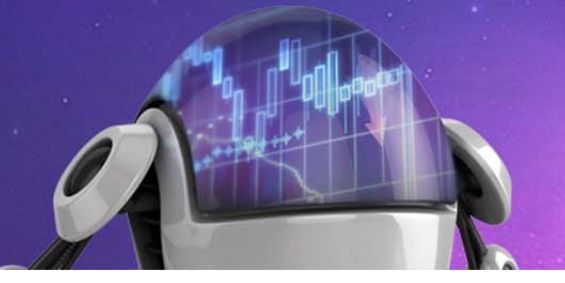

#### **Ответ:**

В курсе есть об этом видео урок. Лимитные ордера ставятся, когда вы хотите купить или продать акцию по строго установленной цене или цене лучше. Если цена акции коснется вашего лимитного ордера, он сработает по той цене, которую вы указали, или по лучшей цене. Также лимитные ордера используются для выхода из акции, чтобы зафиксировать прибыль. Стоп-ордера используются для ограничения потерь (стоп-лосс) или для входа в позицию.

#### **Вопрос:**

Торгуя по бумажке, сделал наблюдение: если акция под конец дня выросла за час-полчаса, то в последние 30 минут торгов она падает вниз довольно резко, и наоборот. Стоит ли пробовать зарабатывать на этом конечном движении?

#### **Ответ:**

Да, такое часто бывает. И, конечно, на этом можно зарабатывать.

#### **Вопрос:**

Запишите, пожалуйста, видеоурок о том, как торговать 5-8 акций одновременно, чтобы были видны все движения мышью и т.п.

#### **Ответ:**

А зачем вам сразу торговать по 5 — 8 акций? Научитесь на одной зарабатывать, и потом уже будете увеличивать количество акций. Когда научитесь хорошо зарабатывать на одной, также будете управлять одновременно и 2-3-5-8 и т.д. Все приходит с опытом. В этом деле спешить не нужно. Все нужно делать поэтапно.

Я редко торгую больше 3 акций одновременно. Мне лучше зайти в 1— 2 хорошие акции на 1000 акций, чем войти по 100 акций в 10 разных не очень хороших позициях. К тому же, вы управляете 10 акциями так же, как и одной. Только следите одновременно за десятью. В этом случае ничего не меняется, все те же действия, только с большим количеством акций.

Да, я выбираю для торговли 10 — 20 акций, и из них только 20 — 30% с хорошим движением. Если я выбрал 15 акций, это не значит, что я их все буду торговать.

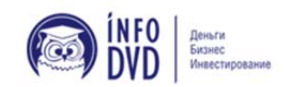

# **ТРЕЙДЕР МЕХАНИЧЕСКИЕ TOPTOBLIE CUCTEMLI**

КИБЕРСАНТ-

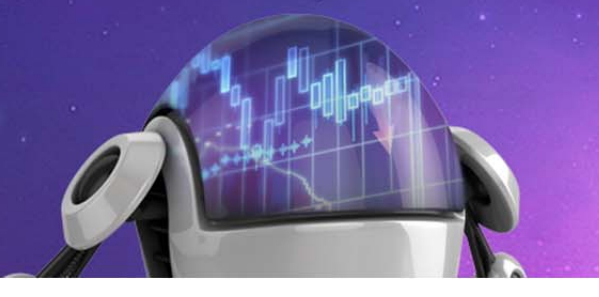

Я буду торговать акции, в которых будет рисоваться формация по моему торговому плану, и будет хорошая точка входа с просчитанным риском и потенциалом прибыли. И таких акций из 15 может быть 2 — 3. А может и ни одной. Я не буду просто тупо заходить во все 15 акций только для того, чтобы диверсифицировать риски. Это неправильно.

И я не говорю, что вам нужно торговать 1 — 2 акции по 1000. Начинайте всегда с минимального объема по 100 акций и никуда не спешите.

#### **Вопрос:**

Как Вы просчитываете риск и как определяете, что он минимальный?

#### **Ответ:**

Когда вы находите точку входа в акцию, вы тут же определяете, где будет ваш стоп или точка выхода, если акция пойдет не в вашу сторону. Если ваш стоп будет на уровне 15 центов от точки входа, в таком случае, потенциал прибыли у вас должен быть в 2— 3 раза больше, чем ваш стоп. Например, 30 — 45 центов. Все это вы смотрите по графику визуально.

Если все правильно, вы входите в сделку. Конечно, нет гарантии, что акция пройдет именно 30 — 45 центов. Она может пройти и 15 центов, после чего нужно будет выйти из нее. Но бывает, что акция идет и намного больше, чем 30-45 центов и.т.д. Тут уже нужно смотреть по ситуации на рынке.

#### **Вопрос:**

Я правильно понимаю, что Bloomberg является одним из наиболее надежных источников информации для бизнеса? Можно ли верить сайту http://tradesk.ru/?

#### **Ответ:**

Да, Bloomberg — очень авторитетный источник информации. Все остальные, которые вы найдете, в том числе и на русском языке, тоже нормальные. Они все просто переводят — дублируют информацию и т.д. http://tradesk.ru тоже можно смотреть.

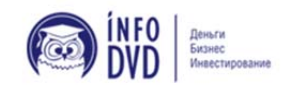

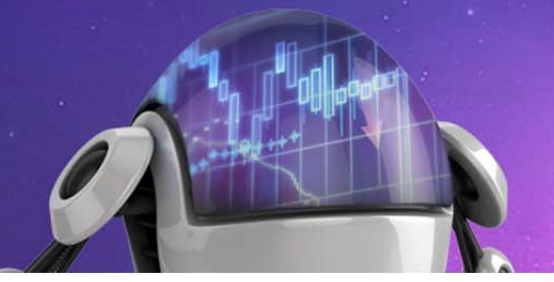

#### **Вопрос:**

А СПЕЦИАЛИСТ, может воду мутить? У него ведь все сделки, можно сказать, на руках. Или почти все.

#### **Ответ:**

Специалист мутить может, но уже не так сильно, как раньше, года 2 — 3 назад. Сейчас через него проходит около 30% сделок, все остальное через ECN.

#### **Вопрос:**

«Чтобы торговать в Америке и заниматься этим профессионально, нужно жить в Америке». Вот что я прочитал в одной из книг. :(

#### **Ответ:**

Этим книгам уже не один год, и чтобы торговать Америку, нужно иметь хороший компьютер и интернет. А где именно территориально вы находитесь, особого значения не имеет. Главное — это знать, что делать!

#### **Вопрос:**

Заметил, что часто акция набирает объём, на следующий день открывается с гэпом. Большую часть дня сливает объём в узком ренже, пересекая линию max горизонтального объёма то сверху, то снизу. Есть смысл при отклонении от линии объёма на 30 центов попробовать взять движение на возврат к линии объёма? Или лучше не играться?

#### **Ответ:**

Если замечаете какую-то закономерность, пробуйте ее отрабатывать. Сначала на демо, потом, если будет работать, и на реале можно. Но все-таки рекомендую научиться делать что-то одно, и потом уже переходить к следующему шагу.

#### **Вопрос:**

Пожалуйста, осветите подробней оптимальные маршруты исполнения ордеров.

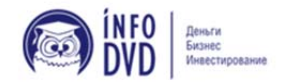

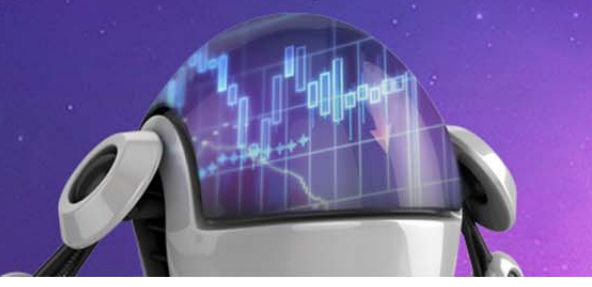

#### **Ответ:**

Если вы торгуете акции NYSE и маркет-ордерами, то лучший вариант — это посылать их на саму биржу, то есть через SDOT. В этом случае с вас не снимут дополнительную комиссию за удаление ликвидности.

Если вы торгуете только лимитами, то лучше ставить их на ECN площадках (ARCA, INET, BATS и т.д.). Если у вас на покупку Bid Arca, BId Inet, то вы будете выставлять лимиты на покупку по бидам, тоже хороший вариант. В этом случае вам будут доплачивать за добавление ликвидности.

На NASDAQ посылаем сделки через SUMO, но вообще торговая платформа должна автоматом выбирать, куда посылать сделки в зависимости от акции. В Blackwood, если вы прописали акцию с NASDAQ, то у вас автоматом подставится SUMO. Только ECN нужно выбирать или настраивать через горячие клавиши.

#### **Вопрос:**

Начал торговать, и, как оказалось, на бумажке было все проще, чем с реалом. Как только перешел на реал, стал совершать непонятные даже для меня самого сделки. Раздел психологии пересмотрел уже сто раз, и все равно не могу держать контроль.

#### **Ответ:**

Такое бывает, у всех психология разная. Кто-то быстро справляется с этими вещами, а кому-то нужно больше времени. Вам просто нужно урезать свои риски, торговать только по 100 акций, и старайтесь совершать только лучшие сделки, придерживаясь правил торговли. Не думайте о деньгах, пока ваша психология не встанет на место, и вы не перестанете допускать ошибки.

Бывает, что помогает дневник трейдера. Анализируя по нему свои прошлые входы, можно отследить, когда они были сделаны не по правилам.

#### **Вопрос:**

Как бы вы настроили горячие клавиши, работая только NASE?

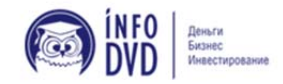

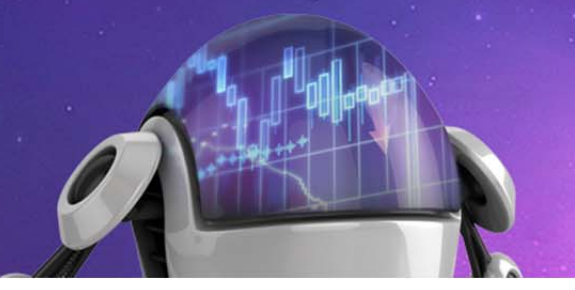

#### **Ответ:**

Вы имеете в виду, открывать сделки только на NYSE? Если да, то тут все просто. Лимиты NX на покупку и продажу две кнопки, потом 2 кнопки на покупку и продажу маркетом. Вот и все. Там же один роутер, который ведет на NYSE. Просто ставите его на все клавиши. Ну, еще от платформы зависит, на каждой платформе свои настройки.

#### **Вопрос:**

Если я поставлю Sdot или универсальный EDGX, каким образом это повлияет на сбор комиссии с меня?

#### **Ответ:**

Я всегда на NYSE использую SDOT. На комиссию никак не повлияет, доплата идет только с ECN-площадок. Единственное, что за выход лимит-ордерами может быть чуть меньше комиссия.

#### **Вопрос:**

За месяц-два-год реально найти один, но хороший имбэлэнс, который принесет прибыль центов 30-50?

#### **Ответ:**

Да, вполне реально. Нужно просто каждый день отслеживать их перед закрытием, особенно каждую третью пятницу месяца.

#### **Вопрос:**

Часто такое бывает, что имбаланс быстро разбирают и мы выходим и теряем деньги?

#### **Ответ:**

Да, такое происходит часто. Но периодами, то есть 2 месяца, например, могут часто разбирать, а потом нормально все работает, и хороших имбалансов появляется больше.

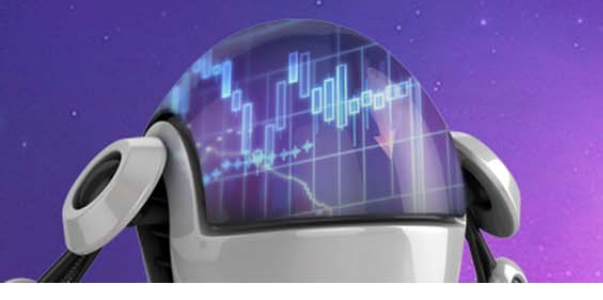

100%, конечно, никто не дает гарантию, что вы вошли и стратегия сработает. Главное, чтобы имбаланс был от 50% дневного объема и чтобы его быстро не разобрали перед закрытием. Если остается на последней минуте, то очень хорошо.

#### **Вопрос:**

Когда проходят квартальные отчеты и можно поймать хороший имбэлэнс?

#### **Ответ:**

Отчеты выходят каждый квартал года. Точную дату я не знаю. Нужно смотреть по календарю отчетов. Например, тут — http://www.rttnews.c...ar.aspx?Node=B7. Первой по традиции отчитывается ALCOA, тикер (AA)

#### **Вопрос:**

Можно ли выйти маркетом, если будут имбэлэнс разбирать?

#### **Ответ:**

Если уже отправили ордер на закрытие, то не сможете. То есть, сможете, но МОСордер все равно сработает. Поэтому отправлять МОС желательно на последней минуте.

#### **Вопрос:**

Как определить период, когда стратегия маркет он клоуз работает?

#### **Ответ:**

Я редко торгую МОС, раньше торговал часто. Просто когда вы постоянно будете торговать, вы сами обнаружите, когда хорошо работает, а когда плохо. От чего это зависит — я не знаю, возможно, от настроения специалиста, так как именно он сводит все ордера на последнюю сделку.

Начинайте только торговать минимальным объемом по 100 акций, если увидите что зарабатываете, то повышайте объем. Стратегия работает, когда вы при хорошем имбалансе вошли, его не разобрали, и вы заработали на этом.

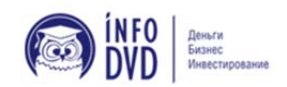

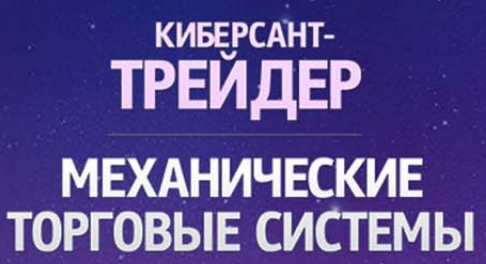

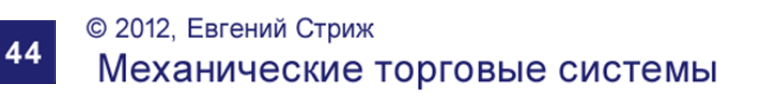

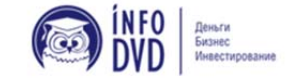